$<<$ Authorware 7.0

<<Authorware 7.0

- 13 ISBN 9787113056940
- 10 ISBN 7113056946

出版时间:2004-1-1

页数:407

字数:629000

extended by PDF and the PDF

http://www.tushu007.com

, tushu007.com

 $<<$ Authorware 7.0

Authorware 7.0

15 Authorware 7.0

Xtras ActyiveX

, tushu007.com

Authorware 7.0

 $,$  tushu007.com

## $<<$ Authorware 7.0

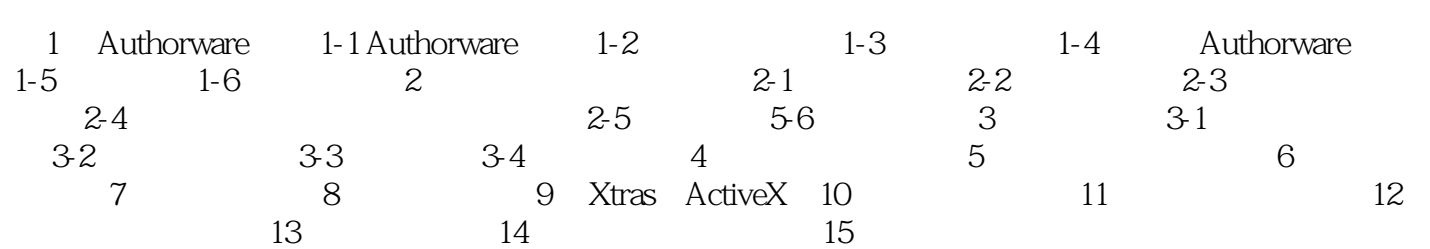

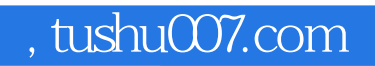

## $<<$ Authorware 7.0

本站所提供下载的PDF图书仅提供预览和简介,请支持正版图书。

更多资源请访问:http://www.tushu007.com